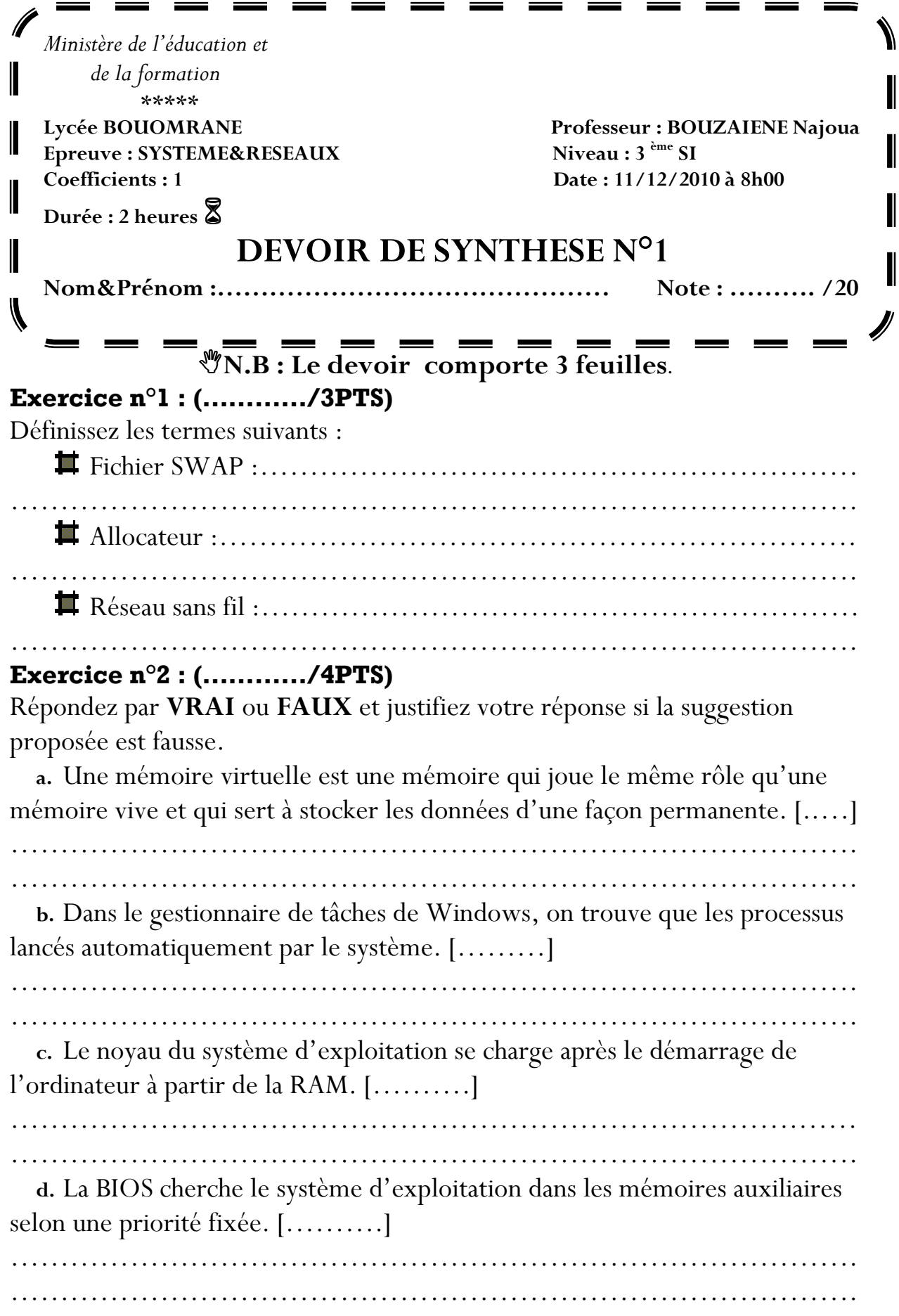

#### **Exercice n°3 : (…………/6PTS)**

Un élève a lancé le gestionnaire des tâches de Windows pour voir quelques informations sur les différentes tâches :

- -Nombre de processus : 22
- -Taille de la mémoire utilisée : 180 MO

Puis il a lancé :

- 5 fois le programme « Microsoft Word » nécessitant 20 500 KO de mémoire pour chacun.
- 5 fois le programme « Calculatrice » nécessitant 4200 KO de mémoire pour chacun.
- 7 fois le programme « IExplorer » nécessitant 15 800 KO de mémoire pour chacun.

1) Comment peut-on lancer le gestionnaire des tâches ?

………………………………………………………………………… ……………………………………………………………………….… ……………………………………………………………………….… 3) Comment peut-on terminer (Arrêter) un processus. ………………………………………………………………………… ………………………………………………………………………… …………………………………………………………………………

### **B)**

**A)** 

1) Déterminer la nouvelle taille de la mémoire utilisée en KO et en MO.

………………………………………………………………………… …………………………………………………………………………

……………………………………………………………………

2) Quelle est la commande utilisée pour lancer l'utilitaire «Information système»

………………………………………………………………………… 3) l'utilitaire «Information système» indique que la taille totale de la mémoire physique est égale à 256 MO :

i. Qu'est ce que vous constatez?

………………………………………………………………………… ………………………………………………………………………… ii. Que doit-on faire pour dépasser ce problème ?

………………………………………………………………………… ………………………………………………………………………....

#### **Exercice n°4 : (…………/2PTS)**

Compléter les phrases suivantes par les termes appropriés.

- **1.** ………………………….sont des signaux envoyés par le matériel à destination du logiciel pour signaler un évènement (disque saturé, …).
- **2.** ………………assure le dialogue système d'exploitation / utilisateur en interprétant les commandes de l'utilisateur.
- **3.** La gestion des interruptions est une des fonctions assurées par……….
- **4.** …………………est un protocole utilisé par la technologie Ethernet.

#### **Exercice n°5 : (…………/5PTS)**

**a.** En se référant à la liste ci-dessous déterminer pour chaque type de réseau sans fil la technologie adoptée.

## **Bluetooth, HiperLan2, WIFI, UMTS, Infrarouge, Wimax**

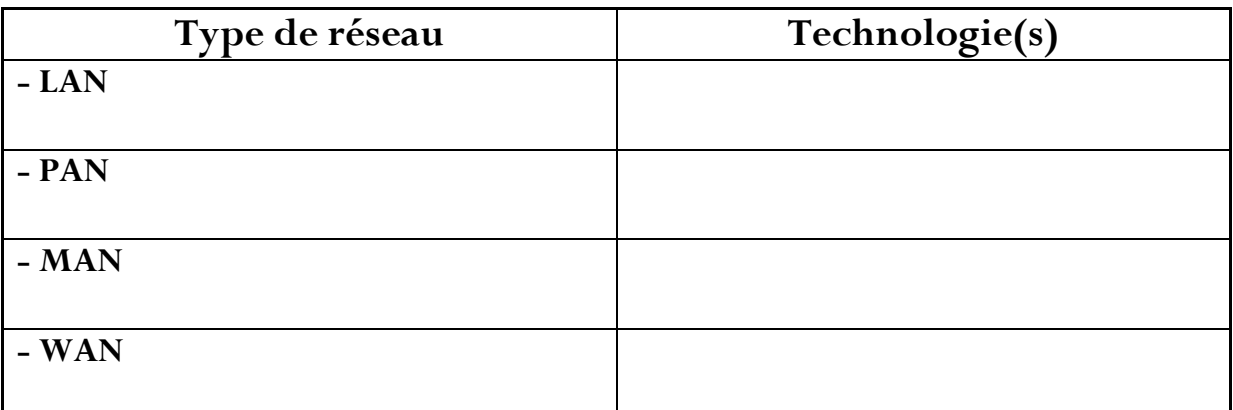

- **b.** Donnez les acronymes des abréviations suivantes:
	- **GSM** :………………………………………………..
	- **GPRS** :……………………………………………….
- **c.** Citez les deux méthodes d'accès au média sur un réseau informatique.

**d.** Quelle est la méthode d'accès la plus bénéfique d'après vous ? Justifiez votre réponse.

………………………………………………………………………….

…………………………………………………...…………………… ………………………………………………………………………... ............................................................................................... ...............................................................................................

# **BON TRAVAIL**